# Kristallstrukturen aus Pulverdaten: Möglichkeiten und Grenzen der Rietveld-Methode

Internes Seminar, 17.6.2008, C.R.

# Inhaltsübersicht

- 1. Einleitung
- 2.Grundlagen der Rietveld-Methode
- 3. Experimentelles (Probenpräparation, Diffraktometer, Messung)
- 4. Programme für Rietveldverfeinerungen
- 5. Verfeinerungsstrategie
- 6. Beispiel
- 7. Grenzen der Methode
- 8. Zusammenfassung und Literatur

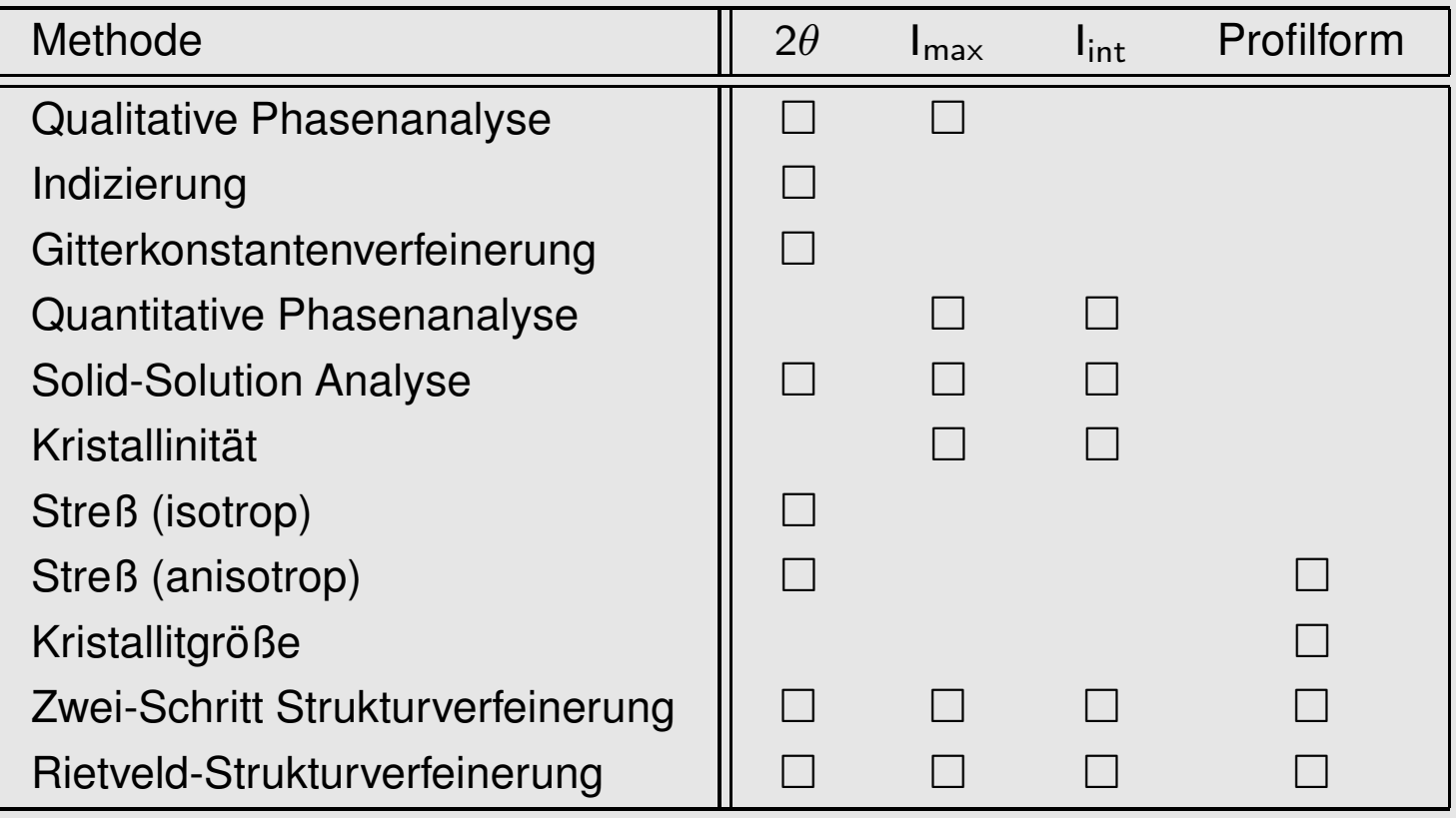

# **Historisches**

- •Rietveld-Methode, auch PFSR (Pattern-Fitting structure refinement)
- •entwickelt 1967 und 1969 von Hugo Rietveld (∗1932)

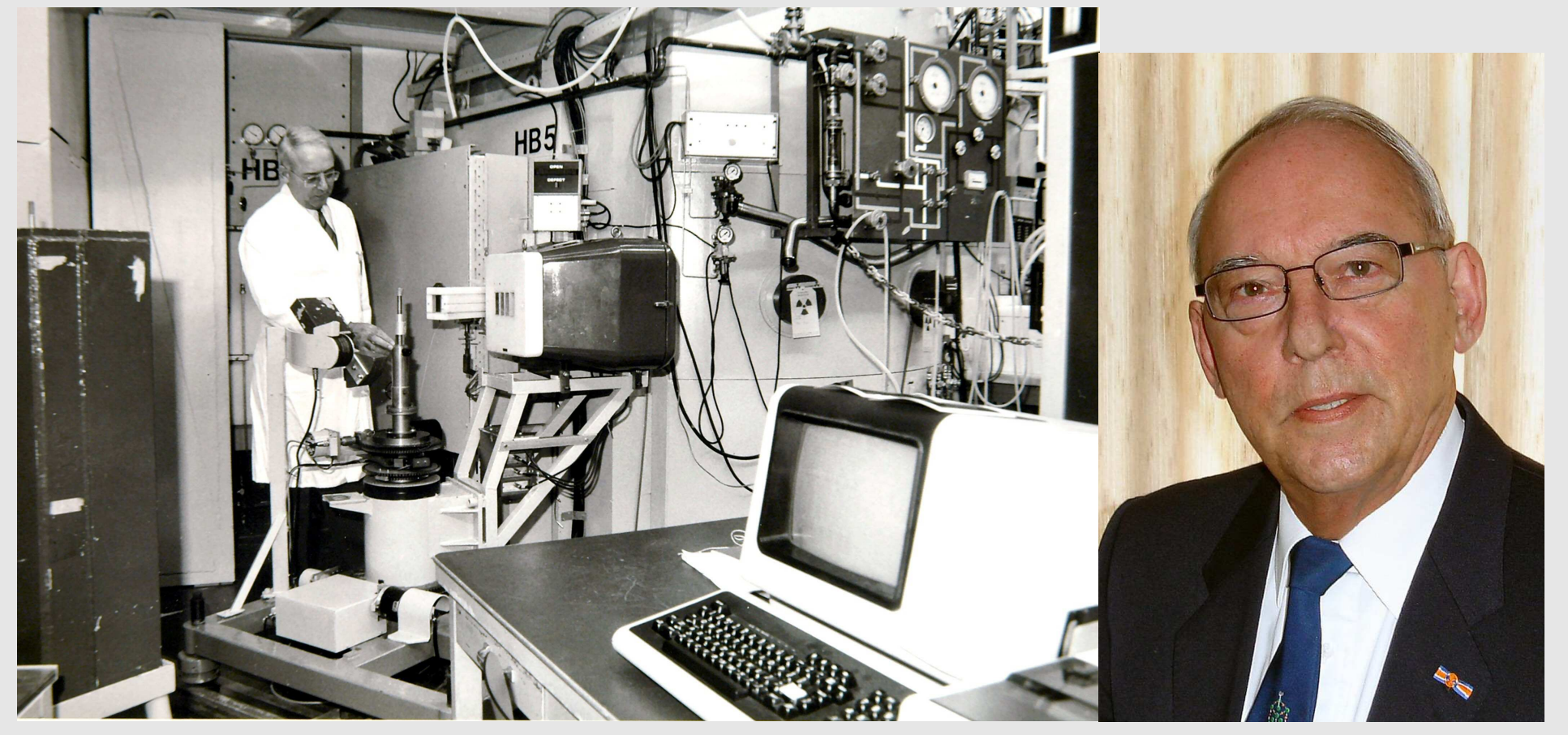

- • $\bullet$  ab ca. 1980: ausreichend leistungsfähige Rechner  $\mapsto$  div. Programmsysteme auf Basis der Quellen von H. Rietveld
- $\bullet$ • ab ca. 1990: Programmsysteme mit grafischen Front-Ends

# Prinzip

- • Least-Squares-Verfeinerung freier Parameter eines theoretischen Pulverdiagramms gegen alle Meßpunkte des beobachteten Diagramms
- •**•** freie Parameter
	- $\Diamond$ Strukturparameter (Gitterkonstanten, Atomkoordinaten usw.)
	- $\Diamond$ Untergrund- und Profil-Parameter
- • zur Beschreibung von
	- $\Diamond$ Struktur (ggf. auch mehrerer Phasen)
	- $\diamond$  Probe: Kristallinität, Kristallitgröße, Streß usw.
	- $\diamond~$  Geräte- und aufnahmespezifische Parameter

# Vergleich mit der Einkristall-Methode

- •**• Vorteile gegenüber Einkristall-Methode** 
	- $\Diamond$ pulverförmige Probe ausreichend
	- $\Diamond$ (schnell)
	- $\Diamond$  $\diamond~$  einfachere Druck/Temperatur-abhängige Messungen
	- $\Diamond$ sehr genaue Bestimmung der Gitterparameter
	- $\Diamond$ 'optisches' Verfeinerungsverfahren
	- $\Diamond$ quantitative Phasenanalyse

 $\Diamond$ ...

- • Nachteile gegenüber Einkristall-Methode
	- $\diamond$  i.a. keine Strukturbestimmung
	- $\diamond$  viele 'Nicht-Struktur'-Parameter
	- ♦  $\diamond~$  Probleme bei sehr großen Zellen (Reflexüberlappung)
	- $\Diamond$ Korrelationen
	- $\Diamond$ ...

### Voraussetzungen

- •• Probe
	- $\diamond$  möglichst einphasig, bzw. mit bekannten Fremdphasen
	- $\diamond$   $\;$  ohne Vorzugsorientierung präpariert bzw. mit bekannter Vorzugsorientierung
- • Messung
	- $\Diamond$ Röntgen (Röhre, Synchrotron), Neutronen, ...
	- $\diamond~$  CW oder TOF
- •**Struktur** 
	- $\Diamond$ Kristallsystem, Gitterkonstanten, Raumgruppe bekannt
	- $\Diamond$  $\diamond$  ausreichende Zahl von Atomkoordinaten bekannt

### ➋ Grundlagen der Rietveld-Methode

Prinzip: Minimierung (per Least-Sqaures-Verfahren) der Differenz S

$$
S = \sum_{i} w_i |y_{io} - y_{ic}|^2
$$
 (1)

- mit i i-ter Schritt  $(\theta)$  der Messung  $y_i$  berechnete Intensität am Ort i
	-
	-

- y<sub>i</sub> Intensität am Ort i w<sub>i</sub> Wichtungsfaktor:  $\frac{1}{\mathsf{w_i}} = \sigma_\mathsf{i}^2$
- $y_{io}$  beobachtete Intensität am Ort i  $\sigma_i$  Standardabweichung des Meßwertes  $y_i$

zwischen den

 $m<sub>k</sub>$ 

•**• beobachteten Intensitäten y<sub>io</sub> an den Orten (** $\theta$  **oder Schritt) i** 

#### und den

•● berechneten Intensitäten y<sub>ic</sub> am Ort i (Summe aller Braggreflexe k an dieser Stelle und dem Untergrund y<sub>ib</sub>)

$$
y_{ic} = s \sum_{k} m_{k} L_{k} |F_{k}|^{2} G(2\Theta_{i} - 2\Theta_{k}) + y_{ib} \qquad (2)
$$

mit k Bragg-Reflex <sup>F</sup><sup>k</sup> Strukturfaktor: <sup>F</sup>˜k <sup>=</sup> PNj=<sup>1</sup> <sup>f</sup>je2π<sup>i</sup>( kx˜j) s Skalierungsfaktor Θ<sup>k</sup> berechnete Position des Bragg-Reflexes k yibUntergrundintensität am Ort i ∆Θik <sup>=</sup>2Θ<sup>i</sup> <sup>−</sup> 2Θ<sup>k</sup>

Flächenhäufigkeit G(∆Θik) Profilfunktion des Reflexes k

Lk Lorentz-Polarisations-Faktor für den Reflex k

# Reflex-Profile

Breite und Form des Reflexes hängen ab von Θ und ...

- • gerätespezifischen Parametern
	- $\Diamond$ **Strahlungsquelle**
	- $\Diamond$ Wellenlängenverteilung im Primärstrahl (Monochromatorkristall)
	- $\diamond$  Strahlcharakteristik (Kollimation: Blenden usw. zwischen Quelle, Monochromator, Probe und Detektor)
	- $\Diamond$ Detektorsystem
- • Probe
	- $\Diamond$ Kristallitgröße
	- $\diamond$  Kristallinität

 $\diamond$  . . .

### Profil-Funktionen

zur Beschreibung der Profile  $\mapsto$  verschiedene analytische Profilfunktionen G(ΔΘ<sub>ik</sub>)

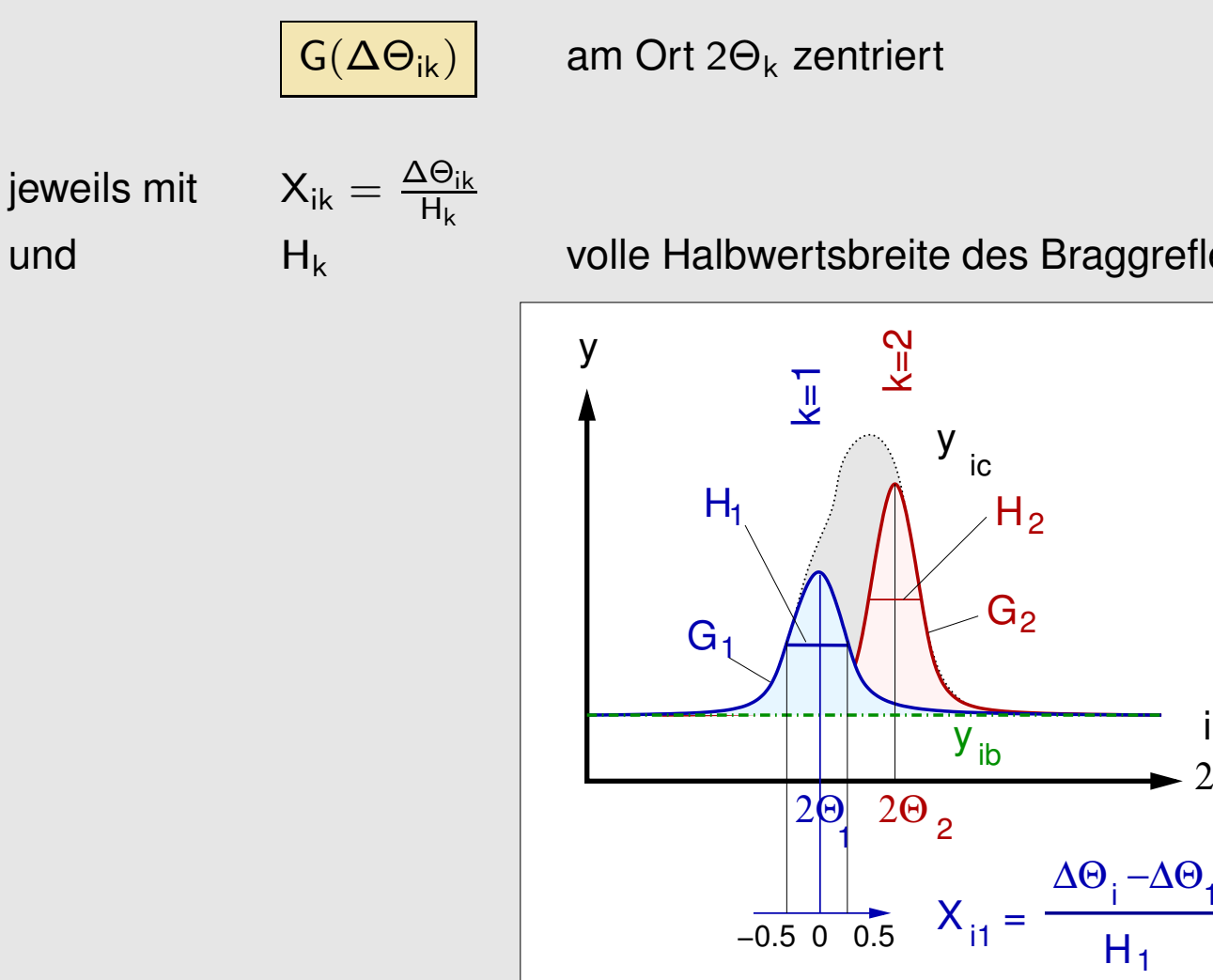

volle Halbwertsbreite des Braggreflexes k

2Θ

# Gebräuchliche Profil-Funktionen

•● Gauß (G)

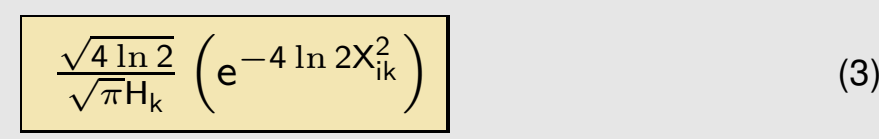

•• Lorentz (L)

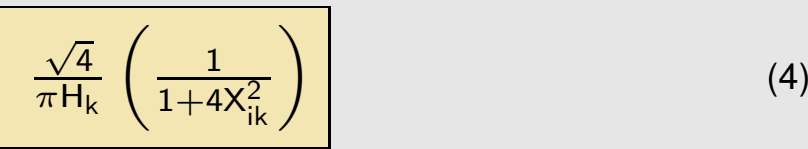

- •Voigt (V): Faltung von Gauß und Lorentz
- •Pseudo-Voigt (pV)

$$
\boxed{\eta\left(\frac{\sqrt{4}}{\pi H_k}\right)\left(\frac{1}{1+4X_{ik}^2}\right)+(1-\eta)\left(\frac{\sqrt{4\ln 2}}{\sqrt{\pi}H_k}\right)\left(e^{-4\ln 2X_{ik}^2}\right)}_{\text{Gau\beta}}
$$

 $\begin{array}{cc} \diamond & 0 \leq \eta \leq 1 \end{array}$ 

•• Pearson VII (PVII)

$$
\left(\frac{\Gamma(\beta)}{\Gamma(\beta-\frac{1}{2})}\right)\left(\frac{2^{1/\beta}-1}{\pi}\right)\frac{2}{H_k}\left(1+4(2^{1/\beta}-1)X_{ik}^2\right)^{-\beta}\right| \tag{6}
$$

- $\diamond\;$  bei  $\beta=1\mapsto$  Lorentz
- $\diamond\;$  bei  $\beta=\infty\mapsto \mathsf{GauB}$

(5)

# H bzw. L/G-Anteil als f(Θ)

#### **Haupteinflusse ¨ auf die Form des Reflexprofils**

- •Röntgenquelle (<sup>∼</sup> Gauß-Verteilung)
- •spektrale Dispersion (<sup>∼</sup> Lorentz-Verteilung)

#### **Konsequenzen**

- $\circled{1}$ H steigt mit 2 $\theta$
- $\circled{2}$  Form der Reflexprofile:
	- •bei niedrigen Beugungswinkeln: Gauß-Verteilung
	- •bei größeren Beugungswinkeln: Lorentz-Verteilung

### H bzw. L/G-Anteil als f(Θ)

#### **Beruc¨ ksichtigung**

- $\mathbb{O}~$  H<sub>k</sub> wird mit Θ vergrößert, wobei
	- •für die Gaußkomponente

$$
H_k^{\text{GauB}} = \sqrt{U \tan^2 \Theta + V \tan \Theta - W}
$$
 (7)

•für die Lorentzkomponente

$$
H_k^{\text{Lorentz}} = X \tan \Theta + \frac{Y}{\cos \Theta} \tag{8}
$$

U, V und W bzw. X und Y: freie Parameter

- $\circledcirc$  bei Wahl von PVII, V und pV durch  $\theta$ -Abhängigkeit des Mischungsparameters
	- •pV (Mischungsparameter  $\eta$ )

$$
\eta = \mathsf{NA} + \mathsf{NB}(2\theta) \tag{9}
$$

•PVII (Mischungsparameter  $\beta$ )

$$
\beta = \mathsf{NA} + \frac{\mathsf{NB}}{2\theta} + \frac{\mathsf{NC}}{(2\theta)^2} \tag{10}
$$

# Asymmetrie von Reflexprofilen

**Beruc¨ ksichtigung** durch

- •**Split Profile Function**
- •z.B. Split-Pearson VII-Funktion: getrennte Verfeinerung von H<sub>l</sub> und H<sub>r</sub> bzw.  $\beta_1$  und  $\beta_r$

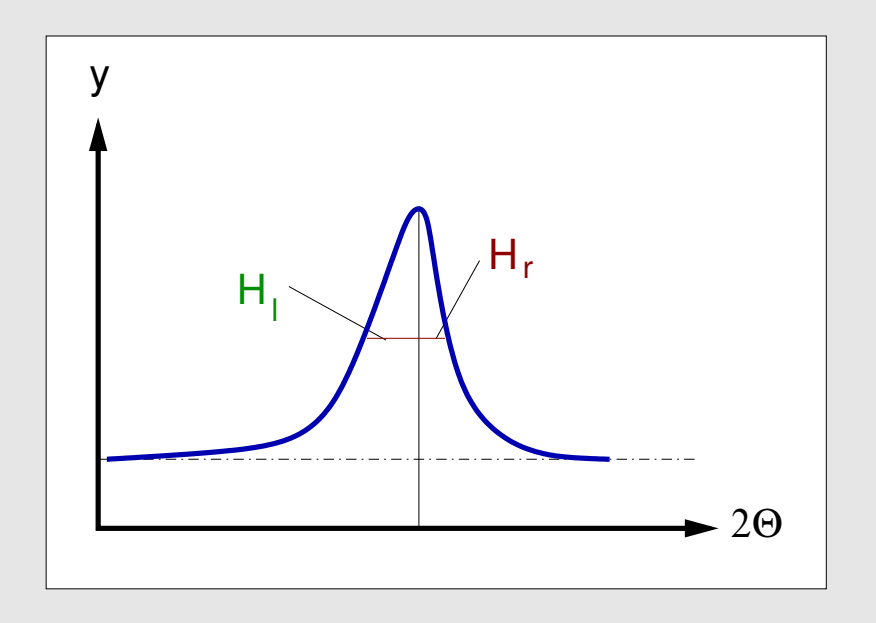

# Untergrundfunktionen

Möglichkeiten zur Ermittlung der **Untergrundfunktion** <sup>y</sup>bi

•Entwicklung als Potenzreihe (wichtigstes Verfahren)

$$
y_{ib} = \sum_{n} b_n (2\Theta_i)^n \tag{11}
$$

mit b<sub>n</sub> freie Parameter

- •u.U. mit der manueller Vorgabe von 'Stützstellen'
- •Untergrund komplett 'von Hand'

### Parameter ←→ Beobachtungen

#### **Parameter der LS-Verfeinerung**

- $\bullet$ Gesamtskalierungsfaktor (1)
- • Strukturparameter (ca. 5-300 pro Phase)
	- $\diamond$  Gitterkonstanten
	- $\diamond$  Atomparameter
		- $\bullet$ Lageparameter (x,y,z)
		- $\bullet$ 'Temperaturfaktoren' U
		- $\bullet$ Besetzungsfaktoren
	- $\diamond$  Vorzugsorientierung
- •**•** Parameter der Profilfunktion  $G(\Delta\Theta_{ik})$  (ca. 2-20)
	- $\Diamond$ Kristallgröße und Kristallinität (über Profil-Parameter)
	- $\diamond$  Asymmetrie
- •Parameter der Untergrundfunktion y<sub>ib</sub> (ca. 2-20)
- •**Nullpunkt**
- $\bullet$ Absorption
- •...

#### **Beobachtungen**

••  $y_{io}$  (ca. 1000-50000)

### Parameter ←→ Beobachtungen

#### **Beobachtungen**

•  $y_{io}$  (ca. 1000-50000)

#### **Problem**

•**• Korrelationen** 

#### **Abhilfe**

- •Dämpfung
- •Constraints oder Restraints ('Soft Constraints') für Bindungslängen, Bindungswinkel usw.
- •Block-Diagonal-Verfeinerung

### Güte der Verfeinerung

Parameter zur Beurteilung der Güte der Verfeinerung:

•Profil-R-Wert

$$
R_p = \frac{\sum_{i} |y_{io} - y_{ic}|}{\sum_{i} y_{io}}
$$
 (12)

•gewichteter Profil-R-Wert

$$
R_{wp} = \sqrt{\frac{\sum_{i} w_{i} (y_{io} - y_{ic})^{2}}{\sum_{i} w_{i} y_{io}^{2}}}
$$
 (13)

•Bragg-R-Wert

$$
R_{\rm B} = \frac{\sum_{i} |I_{\rm ko} - I_{\rm kc}|}{\sum_{i} I_{\rm ko}}
$$
 (14)

•'Expected' R-Wert

$$
R_E = \sqrt{\frac{(N-P)}{\sum_i w_i y_{io}^2}}
$$
\n(15)

 $\diamond$  N: Zahl der Beobachtungen

- $\diamond$  P: Zahl der freien Parameter
- •**• Goodness of Fit**

$$
\text{Goff} = \frac{\sum_{i} w_{i} (y_{io} - y_{ic})^{2}}{N - P} = \frac{R_{wp}}{R_{E}}
$$
\n(16)

#### **Gefahr von Korrelationen**

- • $\bullet$  Differenzen  $\Delta_i = y_{io} - y_{ic}$  sind korreliert
- •Test auf das Ausmaß dieser Korrelation (Durbin-Watson d-Statistik)

$$
\mathbf{d} = \frac{\sum_{i=2}^{N} (\frac{\Delta_i}{\sigma_i} - \frac{\Delta_{i-1}}{\sigma_{i-1}})^2}{\sum_{i=1}^{N} (\frac{\Delta_i}{\sigma_i})^2}
$$
(17)

### **<sup>❸</sup> Experimentelles** I

- • **Diffraktometer**
	- $\Diamond$  $\diamond~$  Geometrie und Monochromator ( $\alpha_1$  bzw.  $\alpha_{1,2})$
	- $\Diamond$ Instrumenten-Funktion:  $g = g_1 * g_2 * g_3 * g_4 * g_5 * g_6$

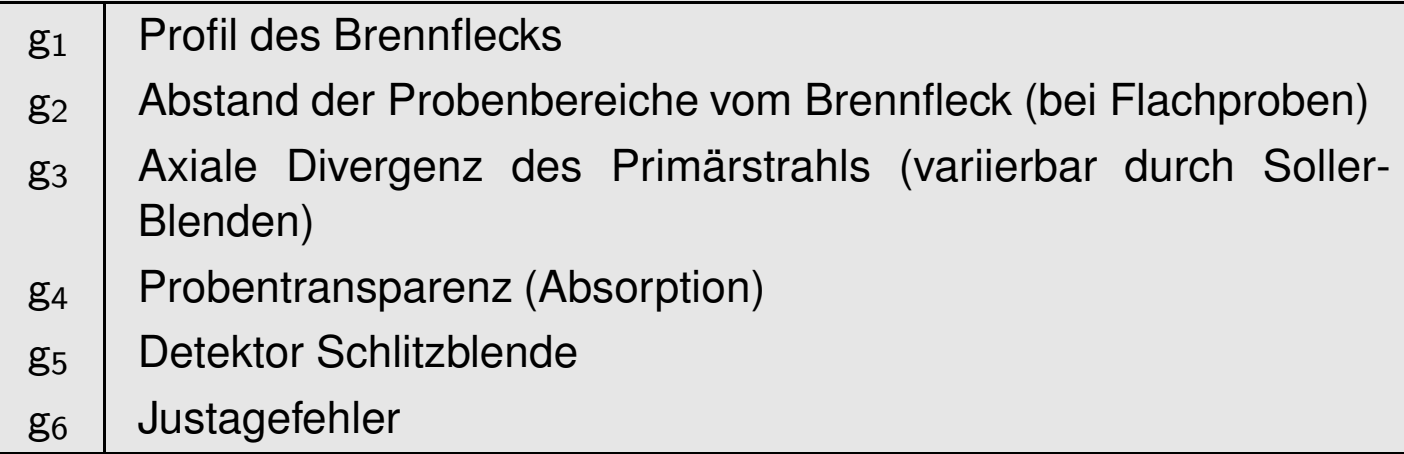

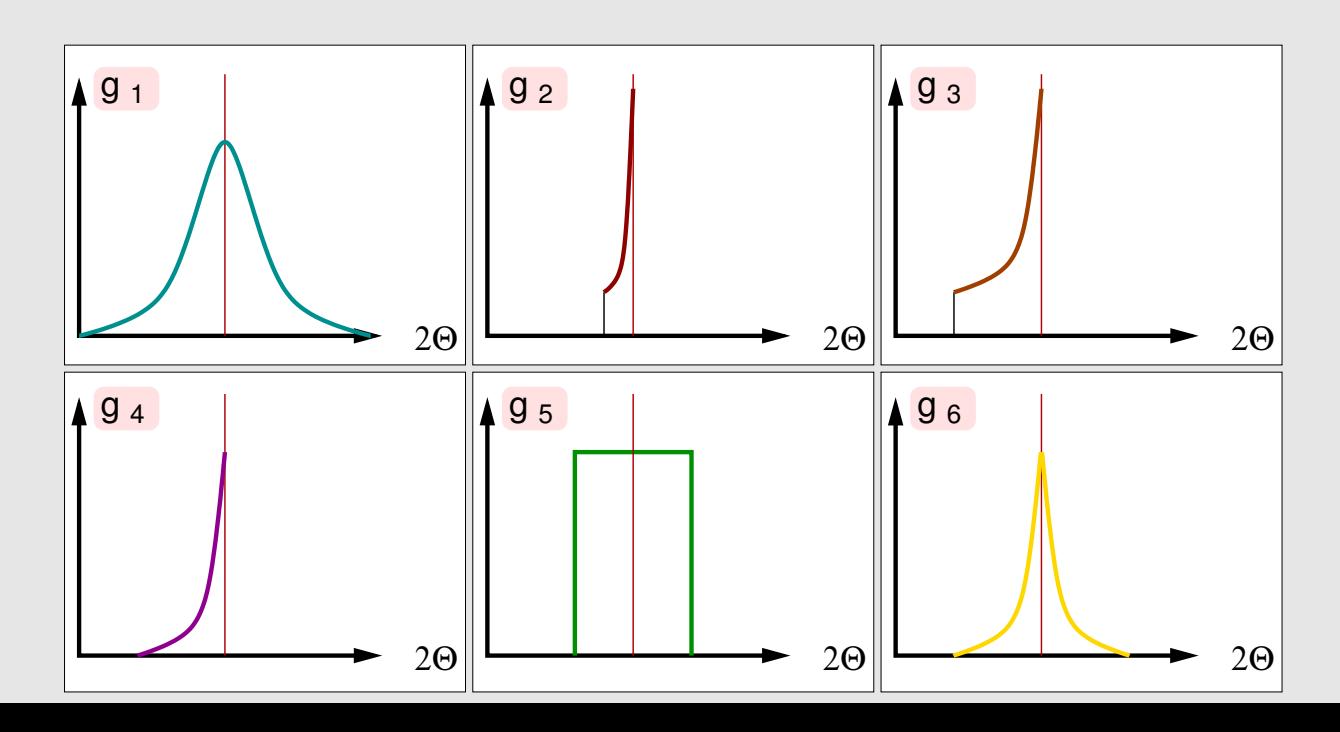

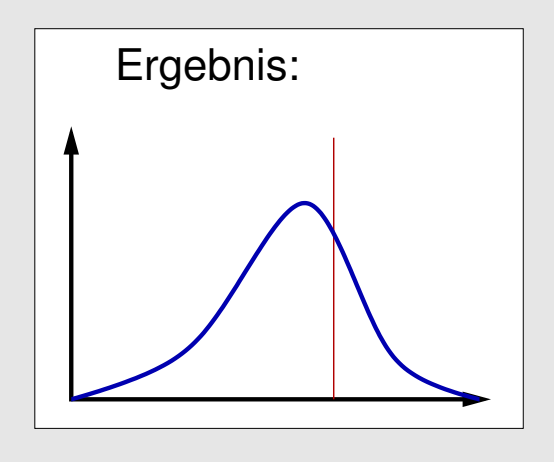

### Experimentelles II

- •**Probenpräparation** 
	- $\Diamond$  $\diamond$  statistische Kristallitverteilung (keine Vorzugsorientierung)
	- $\Diamond$  $\diamond$  unimodale Kristallitgrößenverteilung (ca. 1 bis 10  $\mu$ m)
	- $\diamond$  Kapillaren: 'passend' zum Strahldurchmesser
- • **Messung**
	- $\Diamond$  $\diamond$  Schrittweite: ca.  $\frac{1}{5}$  bis  $\frac{1}{2}$  der minimalen Halbwertsbreite eines gut aufgelösten Reflexes
	- $\Diamond$  $\diamond$  maximale Intensität ca. 10 000 Counts
	- $\Diamond$ Probenrotation

# **<sup>O</sup>** Programme

- •**• GSAS (Generalized Structure Analysis System)** 
	- $\diamond$  1981
	- $\diamond$  Autoren: A. C. Larson und R. B. van Dreele (Los Alamos)
	- $\diamond$  keine Quellen, aber Binaries für viele Plattformen inkl. PC
	- $\diamond$  Neutronen, TOF usw.
	- $\diamond$  div. Restraints (z.B. für Proteine usw.)
	- ◇  $\diamond$  komfortables graphisches Frontend (bltwish) von B. Toby
	- $\diamond$  brauchbare Dokumentation
- •● XRS-82 (X-ray Rietveld System)
	- $\Diamond$  $\Diamond$  1981 (baut auf X-RAY 72 (Stewart) auf)
	- $\diamond$  Autor: Ch. Baerlocher, Zürich
	- $\diamond$  Fortran-Quellen verfügbar
	- $\diamond$  gute Contraints/Restraints-Möglichkeit (auch Winkel, z.B. Zeolithe)
	- $\diamond$  Learned-Profile-Funktion
- • DBWS <sup>+</sup> DBWSTOOL
	- $\Diamond$ 1981
	- ◇ Autoren: D. B. Wiles, A. Sakthivel und R. A. Young (Atlanta)
	- $\Diamond$ Quellen und Wintel-Versionen
- • BGMN
	- $\diamond$  Autor: J. Bergmann (Freiberg)
	- $\Diamond$  $\diamond~$  GPL (www.bgmn.de)
- •● FullProf + WinPlotr-Interface
	- $\diamond$  Autor: J. Rodriguez-Carvajal
- • RIETAN
	- $\diamond$  Autor: F. Izumi (Japan)
	- ♦  $\diamond~$  in Japan sehr weit verbreitet
	- $\Diamond$ optimierte auswählbare L.S.-Verfahren
	- $\Diamond$ graphische Oberfläche
	- $\Diamond$  $\diamond$  simultane Verfeinerung von Röntgen- und Neutronen-Daten
- • JANA2000/2006
	- $\diamond$  Autoren: V. Petříček, M. Dušek, L. Palatinus
	- $\diamond$  auch für modulierte Strukturen
- • SIMREF/SIMPRO
	- $\diamond$  Autor: J. Ihringer, H. Ritter (Tübingen)
	- $\diamond$  auch für modulierte Strukturen
- • TOPAS
	- $\diamond$  kommerziell, Fa. Bruker
- • SiroQuant, Quasar
	- $\diamond$  kommerziell
	- $\diamond$  vor allem für quantitative Phasenanalysen
- •[CCP14-Info-Seite](file:///home/caroline/Seminar/rietveld/rietveld_programme.html)

# ➎ Verfeinerungsstrategie

Reihenfolge der **Freigabe der einzelnen Parameter**

- 1. Gesamtskalierungsfaktor
- 2. einige Untergrundparameter
- 3. Gitterkonstanten
- 4. weitere Untergrundparameter
- 5. wenige Profilparameter (z.B. W)
- 6. Lageparameter der Atome
- 7.Temperaturfaktoren
- 8. weitere Profilparameter (z.B. U, V)
- 9. ev. Nullpunkt

### Grafische Hinweise auf Parameterfehler

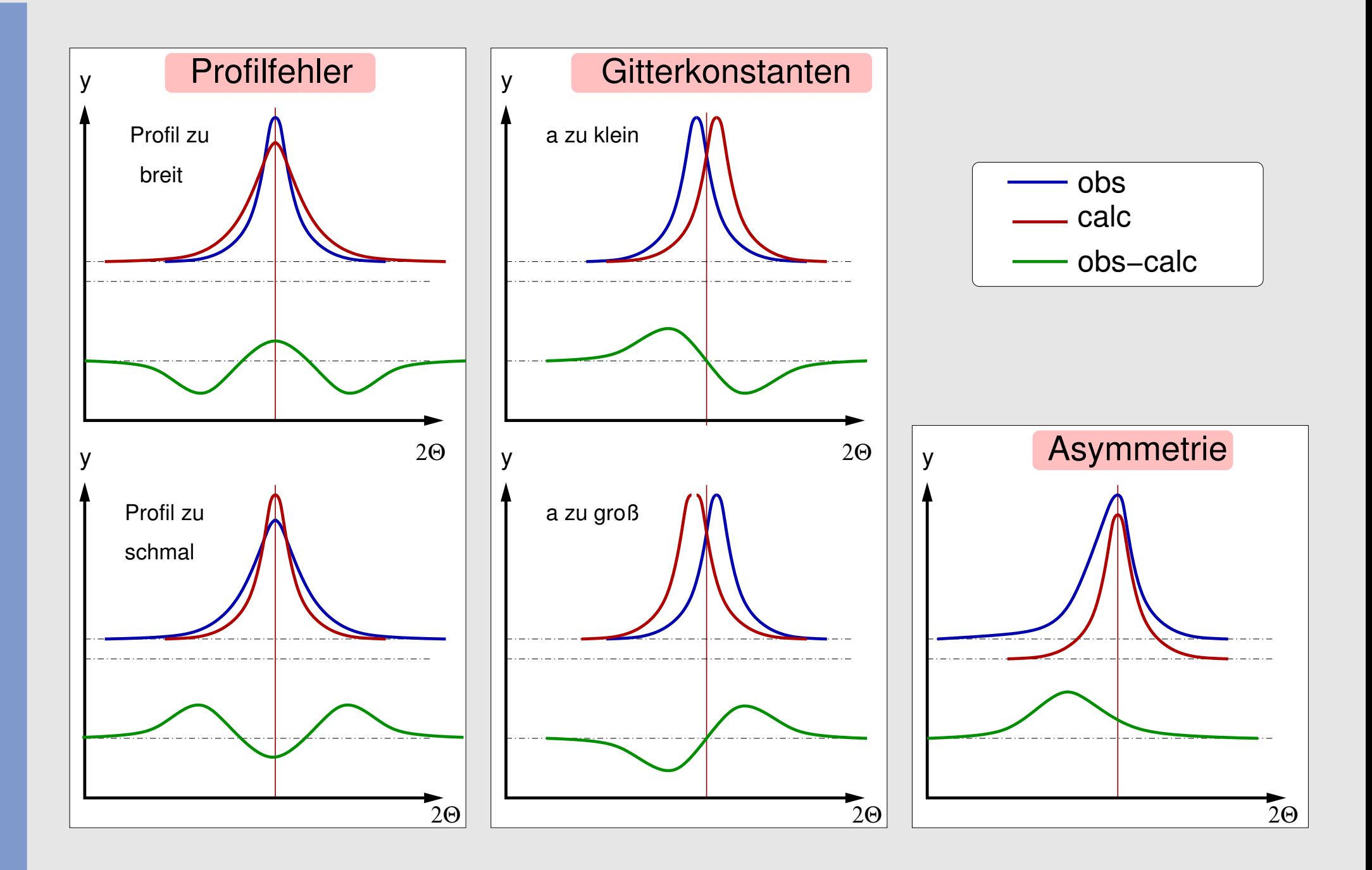

# **<sup>O</sup>** Beispiel

- •Messung: Diffraktometer Stoe Stadi-P, Mo  $k_{\alpha 1}$ -Strahlung, Ge-Monochromator, DS-Geometrie, Kapillare 0.3 mm
- •● Meßzeit: 20 h in 6 Ranges
- •• Meßbereich: 5-50 $\degree$  2 $\theta$
- •Struktur:  $RbZn_{13}$  (NaZn<sub>13</sub>-Typ)
	- $\Diamond$ kubisch, Raumgruppe Fm3c
	- $\diamond$   $\,$  a=12.45 Å  $\,$
	- $\Diamond~$  Rb: 1/4,1/4,1/4; Zn1: 0,0,0: Zn2: 0.11, 0.32, 0
- •Programm: GSAS/expgui

# **O** Grenzen der Methode

Hauptproblem: Korrelationen bei schlechtem Verhältnis Beobachtungen i/Parametern N, z.B. durch

- •große Elementarzellen
- •niedrige Symmetrie 7→ viele Strukturparameter
- •komplexe Profile
- •ungewöhnlicher Untergrund (nichtkristalline Probenanteile, usw.)
- $\bullet$ **• starke Reflexüberlappungen**

# Zusammenfassung

- •Strukturverfeinerung aus Pulverdaten, i.a. keine Strukturbestimmung
- •Prinzip: LS-Verfeinerung div. Struktur-, Untergrund- und Profil- Parameter
- •Diffraktometer/Messung unproblematisch
- • Programme: für verschiedene Probleme/Plattformen jeweils verschiedene freie und bedienerfreundliche Programme zur Auswahl
- • Vorteile:
	- $\diamond$  kein Einkristall erforderlich
	- $\Diamond$  .  $\diamond~$  einfache T,P-abhängige Strukturanalyse
	- ◇  $\diamond$  über Profilfunktionen weitere Analysemöglichkeiten
	- $\Diamond$  $\diamond~$  auch mehrphasige Proben
- • Nachteile:
	- $\Diamond$  $\diamond$  i.a. keine Strukturbestimmung möglich
	- $\Diamond$  $\diamond$  Probleme mit Korrelationen
	- ♦ Grenzen: sehr großen Zellen bzw. stark überlappende Reflexe

### **Literatur**

- •H. M. Rietveld, Acta Crystallogr. **<sup>22</sup>**, 151 (1967).
- •H. M. Rietveld, J. Appl. Crystallogr. **<sup>2</sup>**, 65 (1969).
- •R. A. Young (Ed.) The Rietveld Method, Oxford University Press (1996).
- •● C. Giacovazzo (Ed.) Fundamentals of Crystallography, Oxford University Press (2002).
- • A. C. Larson, R. B. Von Dreele: GSAS (Handbuch und Tutorial) Los Alamos National Laboratory (1985-2000).
- •Schneider/Dinnebier: Kursunterlagen DGK-Workshops Pulverdiffraktometrie (1994, 2003).
- •http://ruby/Vorlesung/Seminare/rietveld\_2008.pdf